## **ZooKeeper 3.2.0 Release Notes**

## **by Table of contents**

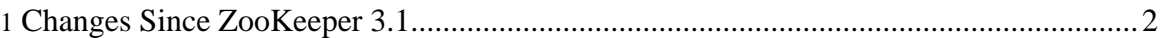

These release notes include new developer and user facing incompatibilities, features, and major improvements.

Note that there is a user visible semantic change to an existing API in this release: [ZOOKEEPER-444](https://issues.apache.org/jira/browse/ZOOKEEPER-444) "perms definition for PERMS\_ALL differ in C and java", a bug fix which required a change to the JAVA definition of ALL to include ADMIN.

See 3.0 release notes and migration [instructions](http://hadoop.apache.org/zookeeper/docs/r3.0.1/releasenotes.html#migration) if you are upgrading from version 2 of ZooKeeper (SourceForge) to version 3 or later.

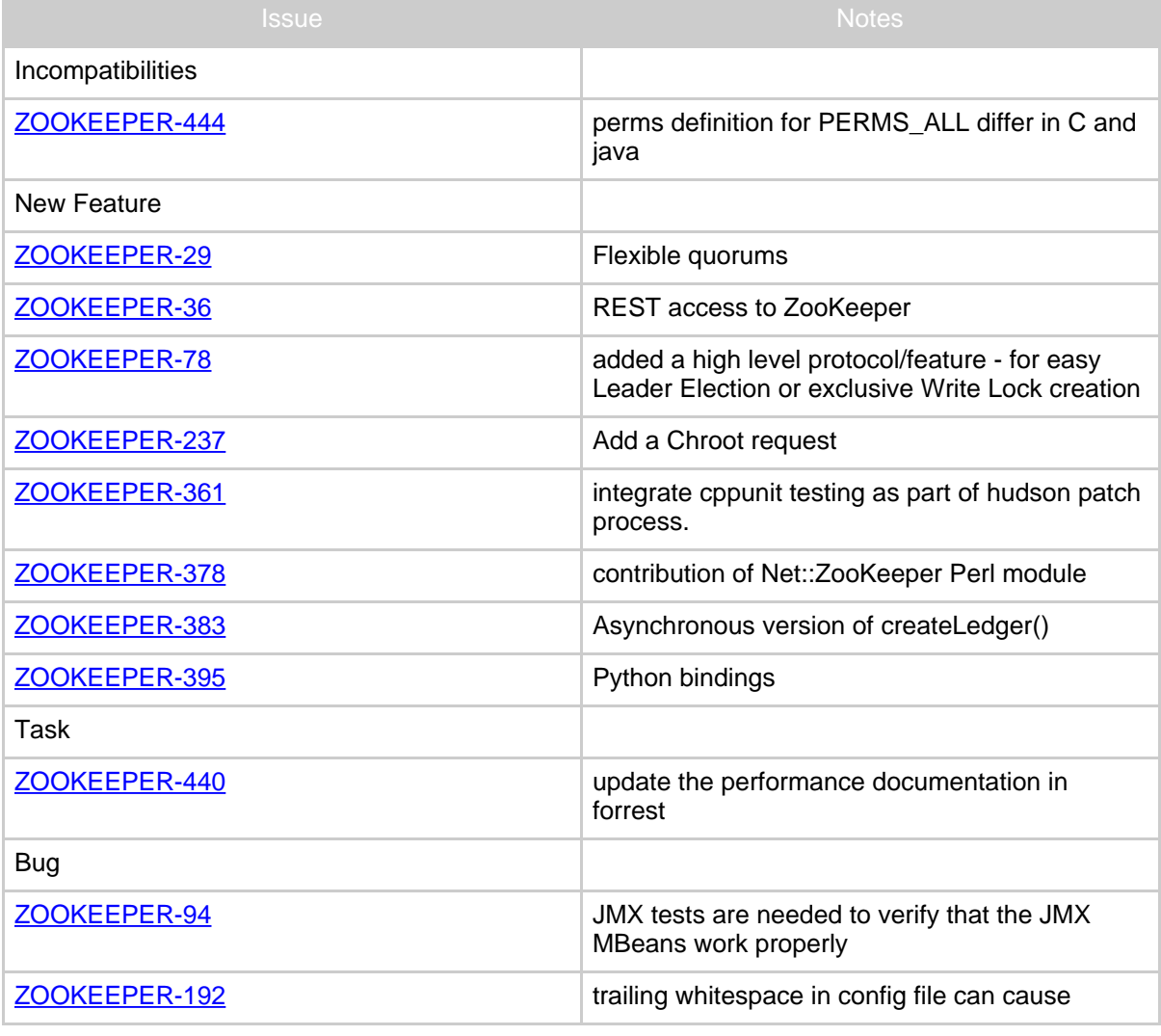

## <span id="page-1-0"></span>**1. Changes Since ZooKeeper 3.1**

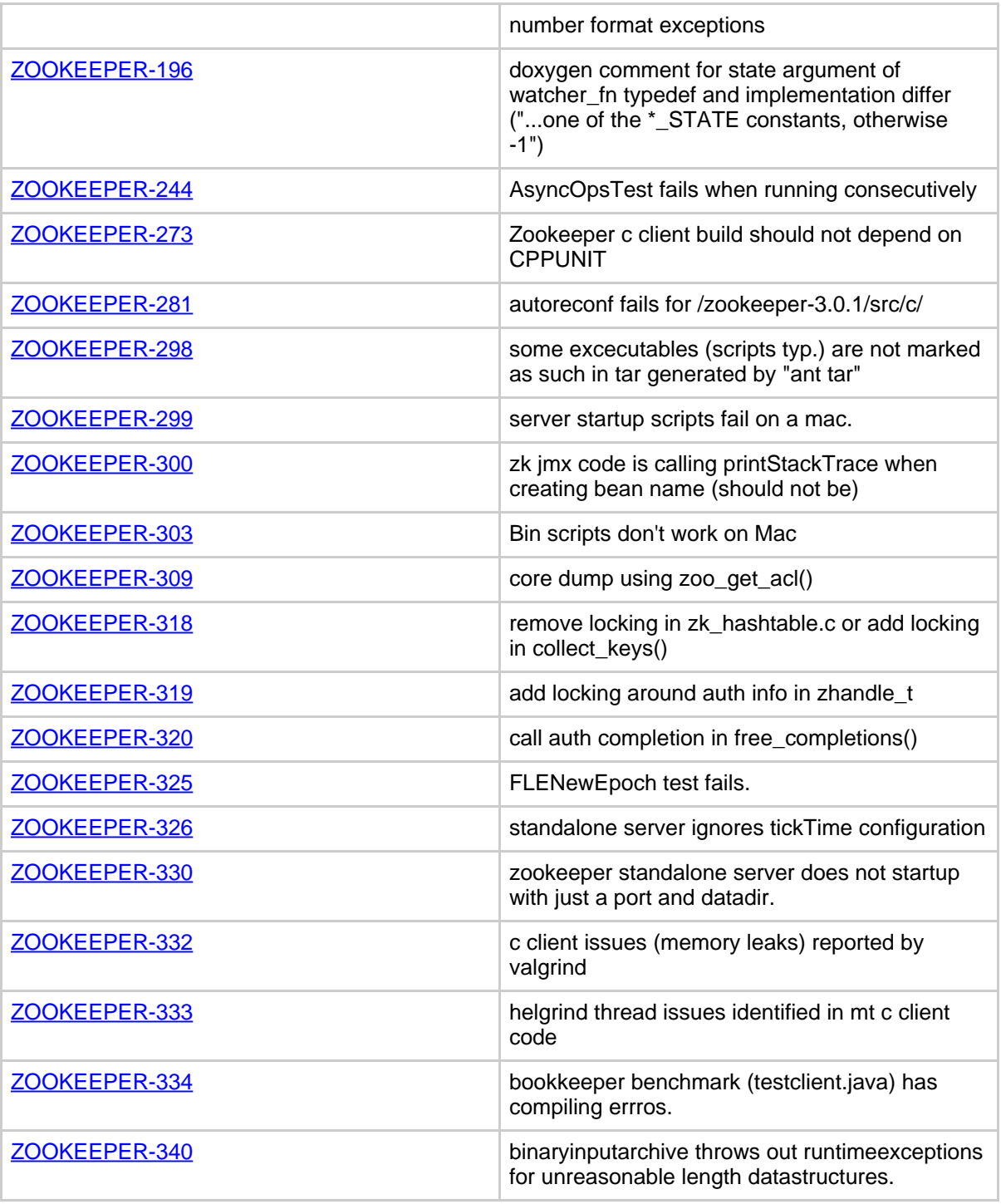

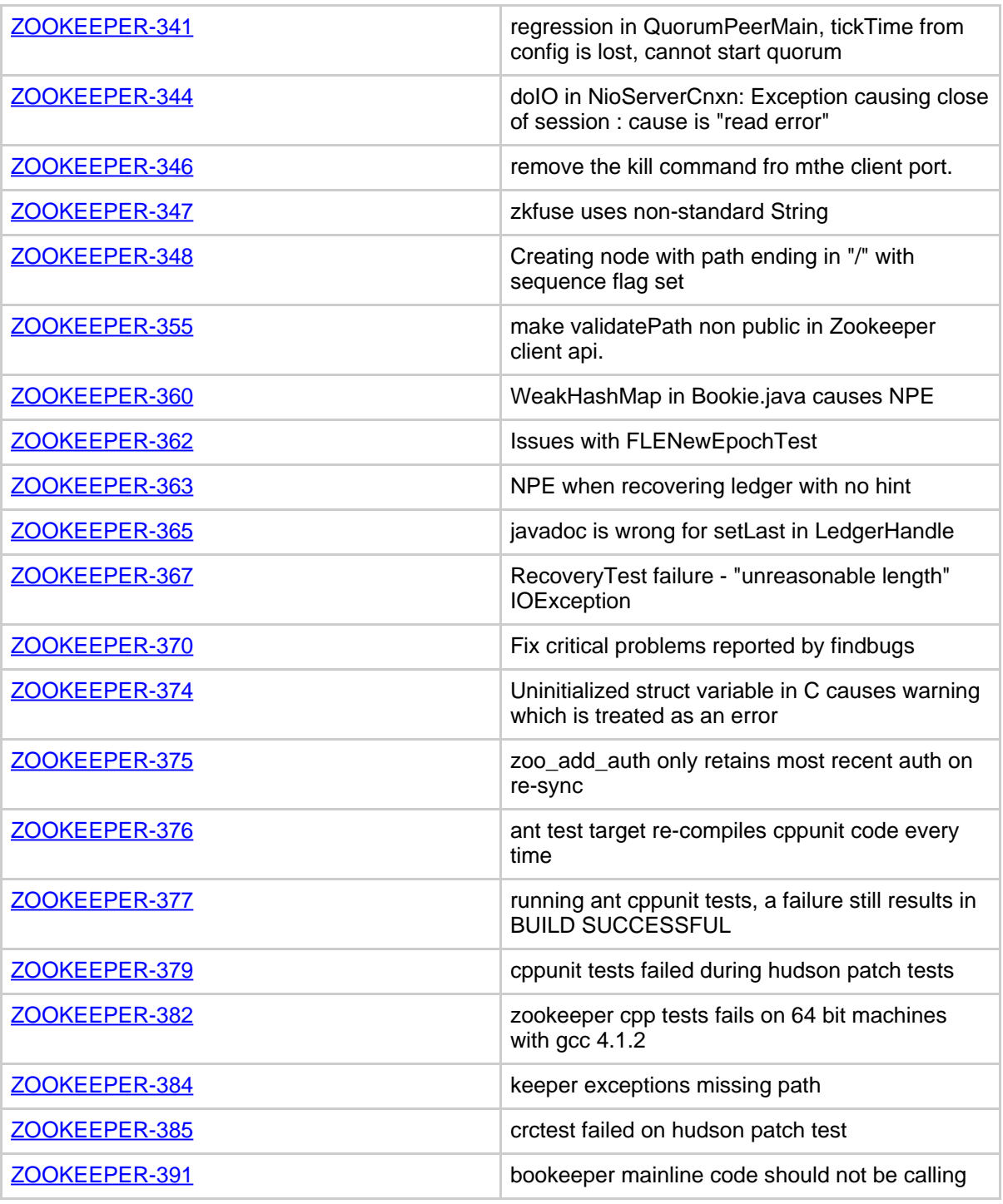

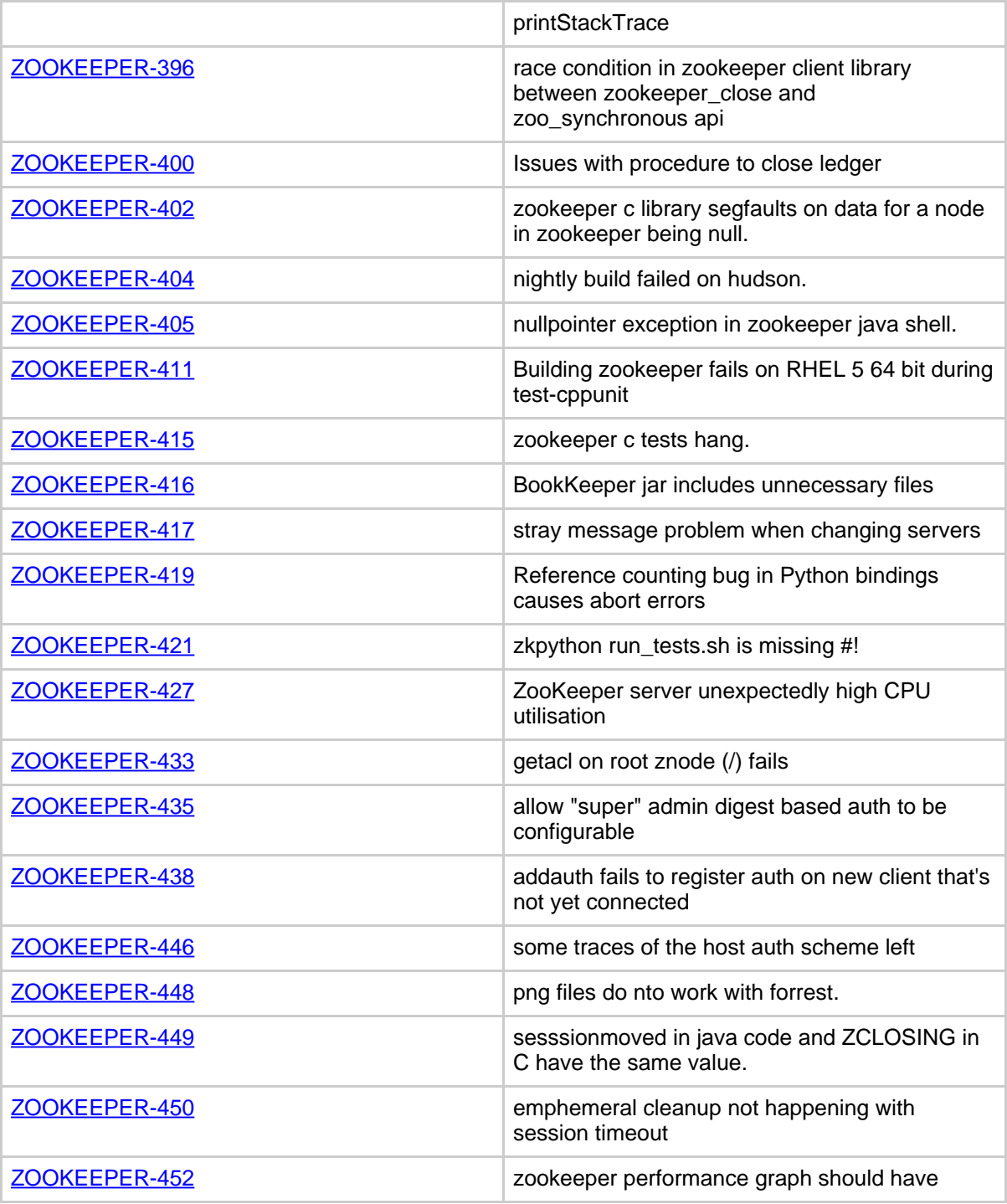

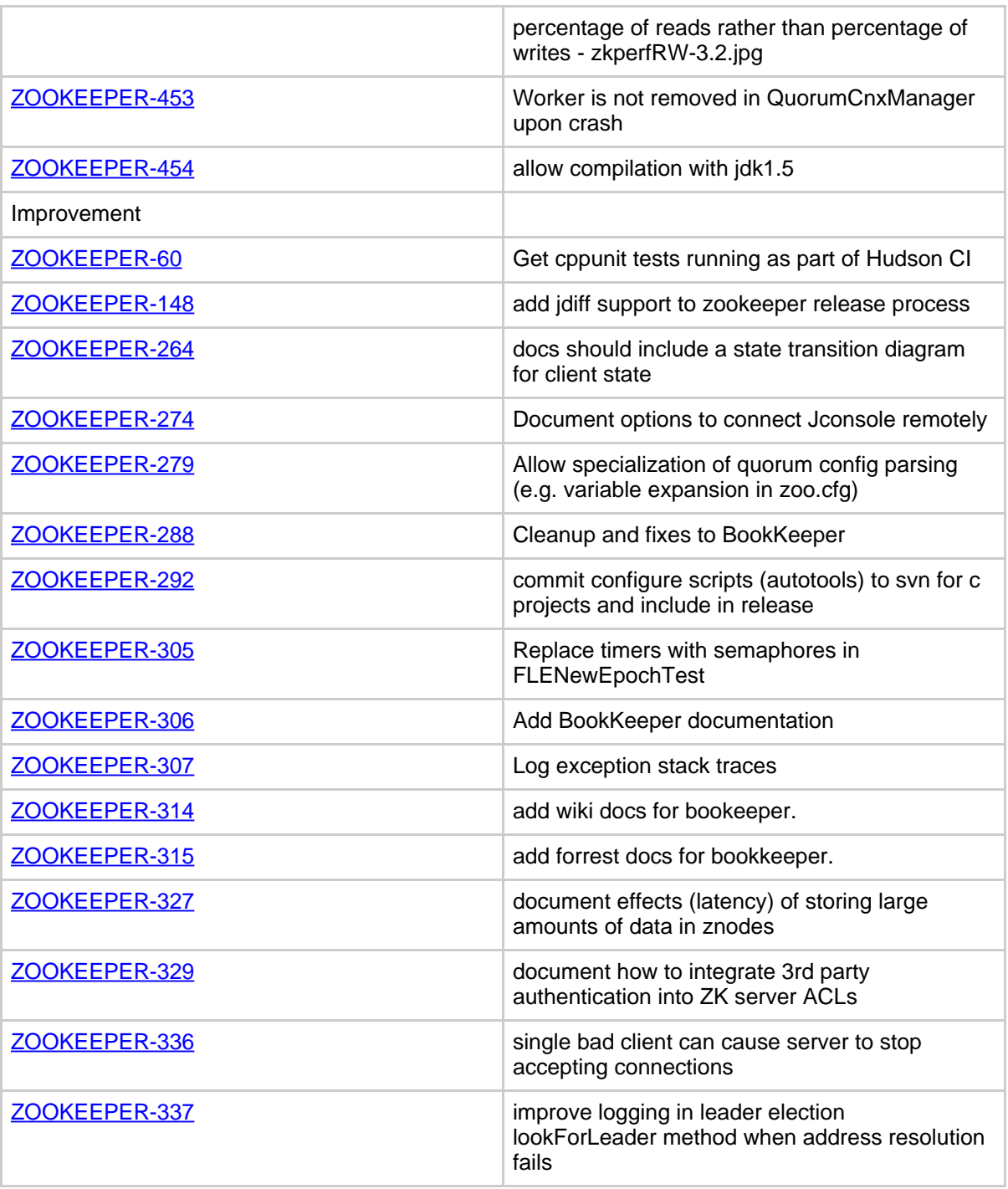

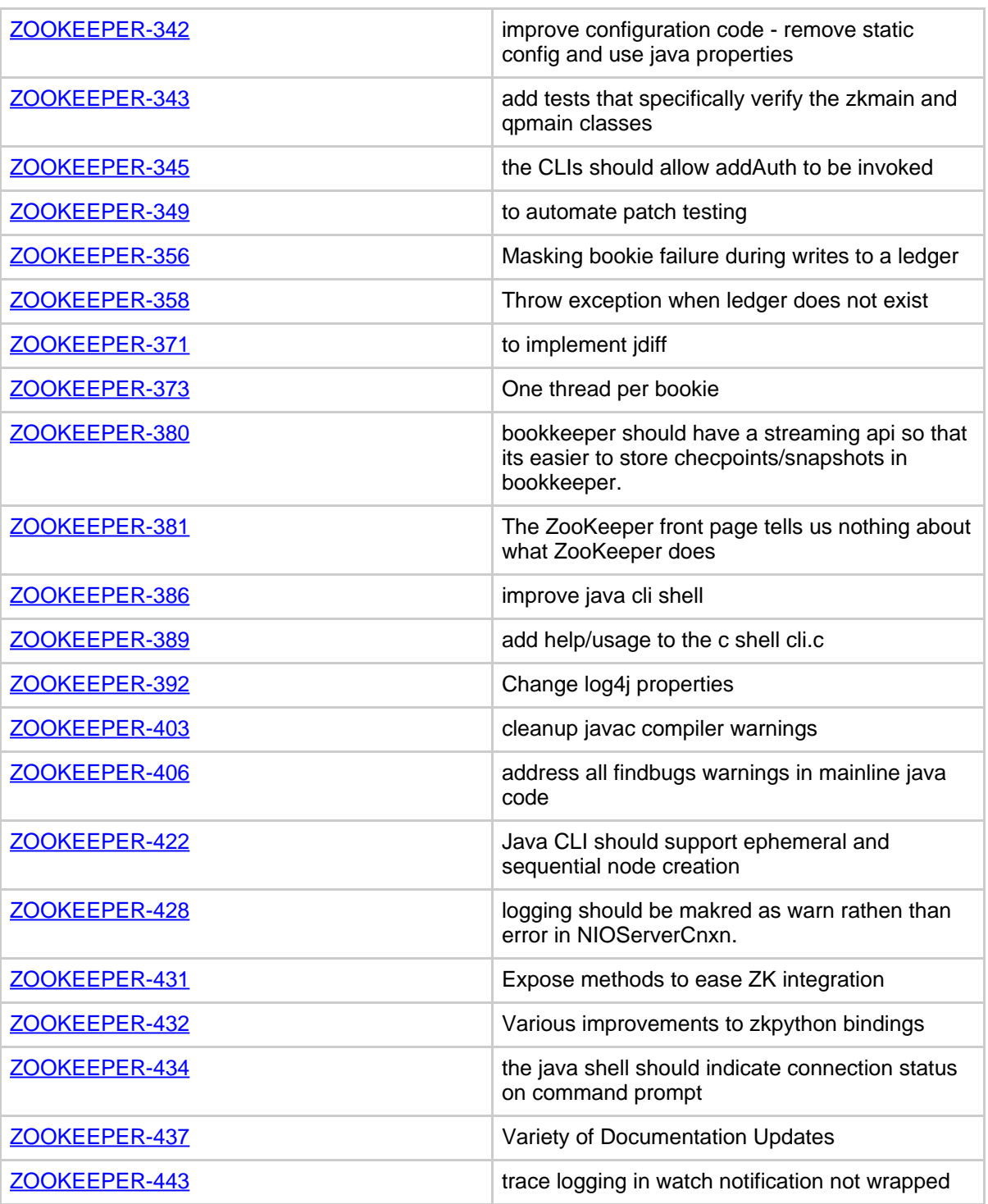

Page 7

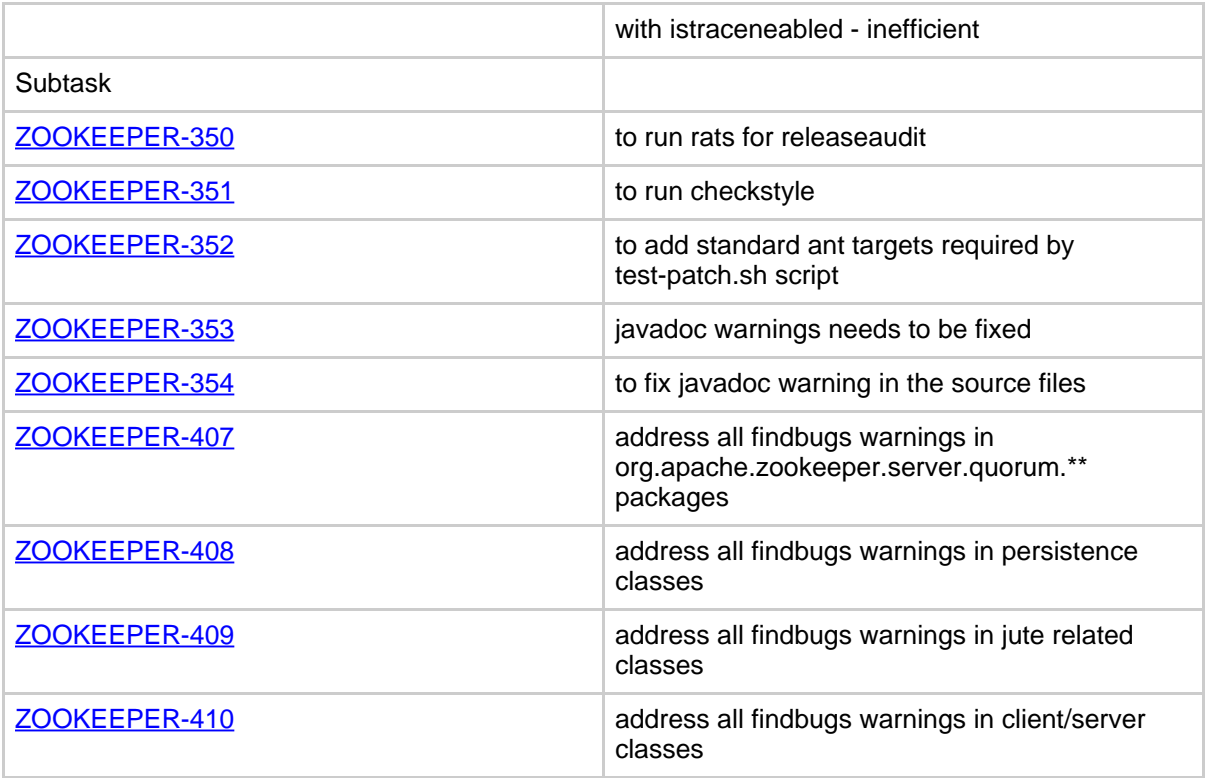

**Table 1: Changes Since ZooKeeper 3.1**